Tu vas devoir inventer une couverture d'un livre de science-fiction ainsi que sa quatrième de couverture. Pour cela tu vas réaliser un photo-montage à partir de plusieurs images en utilisant le logiciel photofiltre :

Voici un exemple :

## **Image 1 : Image 2 :**

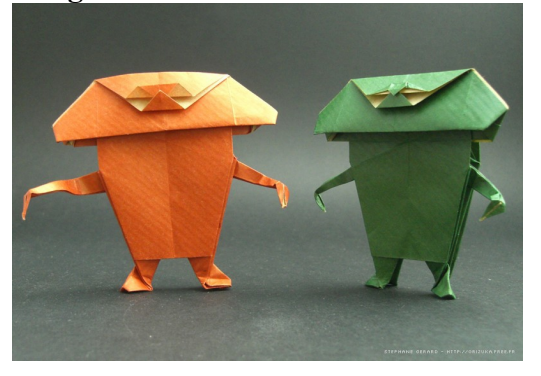

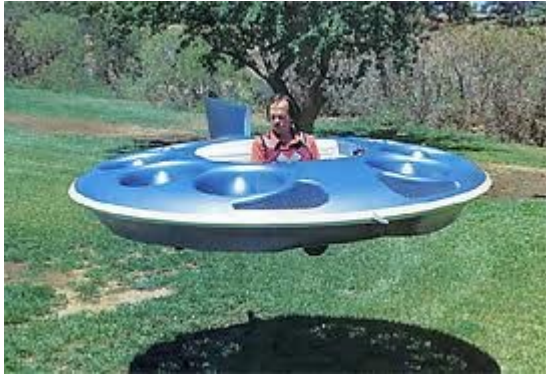

**Image 3 :** 

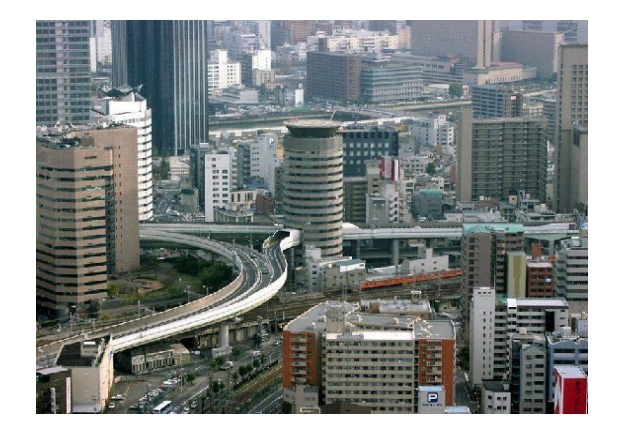

**Photomontage :** 

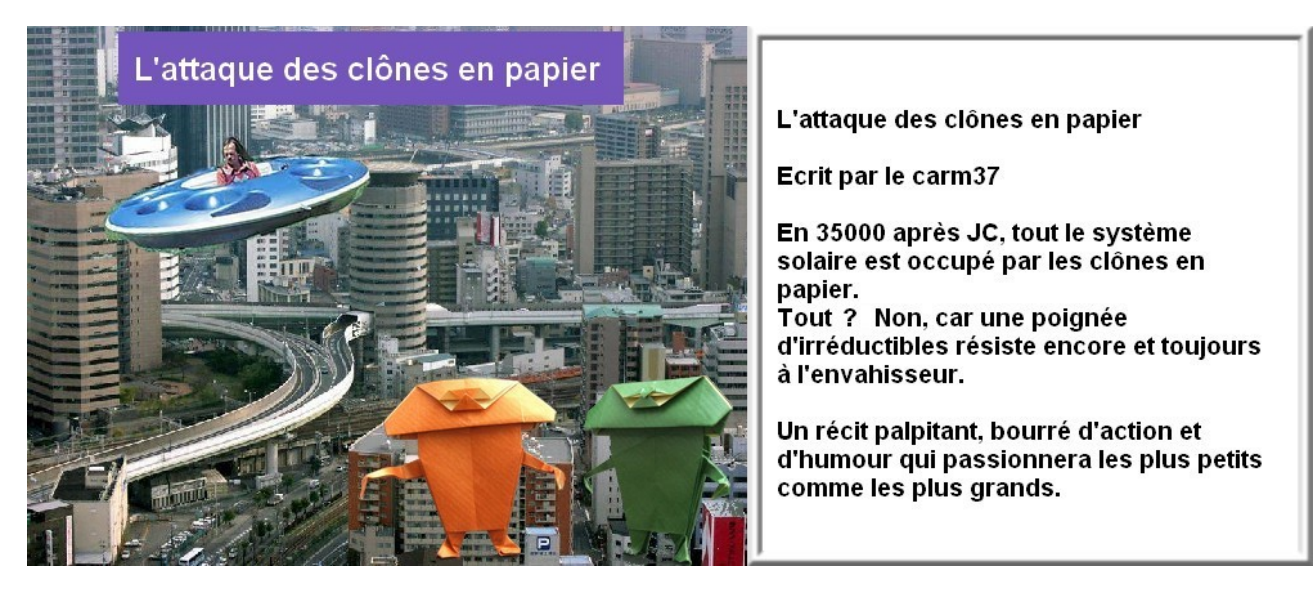

**Pour réaliser ce montage, nous avons utilisé les outils** *lasso, texte, copier coller* **du logiciel photofiltre.**